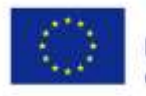

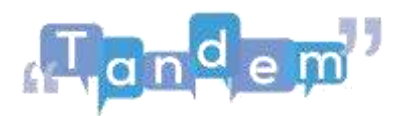

## **MODULO 4 – 4.4 ATTIVITÀ FINALE (elementi chiavi)**

Adesso che hai progettato la tua lezione sull'argomento "**In cerca di lavoro**", guarda la nostra proposta per vedere come puoi fare questa lezione sia online che in presenza.

Come puoi compilare la scheda di progettazione "**In cerca di lavoro**"?

L'argomento è il lavoro. Quindi possiamo includere tantissimi temi collegati a questo argomento: offerte di lavoro, ricerca di lavoro, lingue straniere per il lavoro.

In seguito, scrivi una breve **descrizione dell'attività**, spiegando cosa fanno gli studenti. Nel nostro caso, gli studenti faranno dei giochi di ruolo con delle interviste.

Infine, inserisci gli **obiettivi di apprendimento**. Gli obiettivi di apprendimento non devono essere collegati solo alla **grammatica** (ad esempio il passato prossimo o il vocabolari del lavoro). Includi tra gli obiettivi di apprendimento la capacità di **partecipare alla conversazione**, che è un obiettivo comunicativo.

Guarda bene la scheda di progettazione: abbiamo seguito la **struttura** che ormai conosci bene. Si comincia quindi con il **Pre-Task**. In questo memento i tuoi studenti iniziano a familiarizzare con il vocabolario. Possono osservare diversi testi (giornali, annunci). I testi devono essere nella lingua di apprendimento, così gli studenti possono imparare parole nuove.

Nella scheda di progettazione puoi inserire il vocabolario con alcuni esempi. Gli esempi ti servono da aiuto mentre stai facendo la lezione. Includi nuovamente gli **obiettivi di apprendimento**. Questi obiettivi però riguardano solo il Pre-Task.

Adesso passiamo al **Task**. In questa fase, gli studenti lavorano da soli e sviluppano le loro competenze comunicative e grammaticali. Nel nostro esempio, gli studenti riassumono le informazioni più importanti degli annunci di lavoro, classificano le competenze necessarie per ottenere un dato posto di lavoro, e iniziano a riflettere sulle loro esperienze di lavoro passate, in modo tale da poter rispondere a uno degli annunci. Con questa attività gli studenti sono portati naturalmente a cercare di usare il passato prossimo.

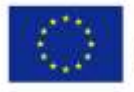

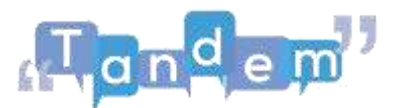

Anche in questo caso, quindi, inserisci gli **obiettivi di apprendimento** collegati al Task: ad esempio, utilizzare il passato prossimo, chiedere e dare informazioni sulle esperienze di lavoro passate.

Puoi includere anche **i materiali e gli strumenti** che ti servono. Ad esempio, annunci di lavoro, un computer per la ricerca degli annunci e un dizionario per le parole nuove.

Alla fine della scheda di progettazione c'è il **Post-Task**. Puoi costruire il Post-Task come un **role play**. Nel nostro caso, uno studente assume il ruolo del candidato e un altro assume il ruolo del datore di lavoro. Gli studenti devono mettere in pratica il vocabolario e le loro competenze grammaticali.

Tu che sei l'insegnante puoi girare per la classe per essere certo che gli studenti stiano usando queste competenze e che comunichino serenamente.

Nella scheda di progettazione abbiamo incluso altre idee interessanti: ad esempio un piccolo questionario per il colloquio di lavoro. In questo modo gli studenti hanno già qualcosa su cui lavorare. Possono essere gli studenti stessi a creare il questionario come **attività di gruppo online o in presenza**.

E, soprattutto, ricordati di divertirti quando progetti una lezione. Il TBLT si basa su situazioni autentiche, quindi pensa a cosa è veramente utile per i tuoi studenti.